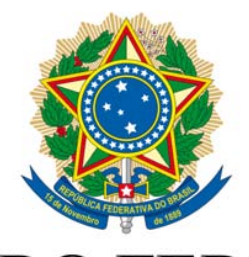

# **SENADO FEDERAL PROJETO DE LEI DA CÂMARA** Nº 70, DE 2014

(Nº 6.602/2013, na Casa de origem) (Do Deputado Ricardo Izar)

> Altera dispositivos dos arts. 14, 17 e<br>18 da Lei nº 11.794, de 8 de outubro<br>de 2008, para dispor sobre a vedação da utilização de animais em atividades de ensino, pesquisas e testes<br>laboratoriais com substâncias para o<br>desenvolvimento de produtos de uso cosmético em humanos e aumentar os<br>valores de multa nos casos de violação de seus dispositivos.

O CONGRESSO NACIONAL decreta:

Art. 1° O art. 14 da Lei nº 11.794, de 8 de outubro de 2008, passa a vigorar com as seguintes alterações:

\$ 7° É vedada a utilização de animais de qualquer espécie em atividades de ensino, pesquisa e testes laboratoriais que visem à produção e ao desenvolvimento de produtos cosméticos e de higiene pessoal e perfumes quando os ingredientes tenham efeitos conhecidos e sabidamente seguros ao uso humano ou quando se tratar de produto cosmético acabado nos termos da regulamentação da Agência Nacional de Vigilância Sanitária.

§ 8° No caso de ingredientes com efeitos desconhecidos, será aplicada a vedação de utilização de animais de que trata o \$ 7°, no período de até 5 (cinco) anos, contado do reconhecimento de técnica alternativa capaz de comprovar a sequrança para o uso humano.

 $9^{\circ}$  $\mathbf{\hat{S}}$ As técnicas alternativas internacionalmente reconhecidas serão aceitas pelas autoridades brasileiras em caráter prioritário.

10. É vedado o uso de bloqueadores  $\mathcal{S}$ neuromusculares ou de relaxantes musculares em substituição a substâncias sedativas, analgésicas ou anestésicas.

§ 11. É vedada a reutilização do mesmo animal depois de alcançado o objetivo principal do projeto de pesquisa.

§ 12. Em programa de ensino, sempre que forem empregados procedimentos traumáticos, vários procedimentos poderão ser realizados num  $mesmo$ animal, desde que todos sejam executados durante a vigência de um único anestésico e que o animal seja sacrificado antes de recobrar a consciência.

§ 13. Para a realização de trabalhos de criação e experimentação de animais em sistemas fechados, serão consideradas as condições e as normas de sequranca recomendadas pelos organismos internacionais aos quais o Brasil se vincula." (NR)

Art. 2° O inciso II do art. 17 da Lei nº 11.794, de 8 de outubro de 2008, passa a vigorar com seguinte redação:

> II - multa de R\$ 50.000,00 (cinquenta mil reais) a R\$ 500.000,00 (quinhentos mil reais);

Art. 3° O inciso II do art. 18 da Lei nº 11.794, de 8 de outubro de 2008, passa a vigorar com a seguinte redação: " $Art. 18..........................................$ II - multa de R\$ 1.000,00 (mil reais) a R\$ 50.000,00 (cinquenta mil reais); Art. 4° Esta Lei entra em vigor após decorridos 90 (noventa) dias de sua publicação oficial.

## PROJETO DE LEI ORIGINAL Nº 6.602, DE 2013

Altera a redação dos arts. 14, 17 e 18 da Lei nº 11.794, de 8 de outubro de 2008, para dispor sobre a vedação da utilização de animais em atividades de ensino, pesquisas e testes laboratoriais com substâncias para o desenvolvimento de produtos de uso cosmético em humanos e aumentar os valores de multa nos casos de violação de seus dispositivos.

 $\mathbf{3}$ 

O Congresso Nacional decreta:

Art. 1º Altera os §§ 7º, 8º, 9º e 10° do art. 14 da Lei nº 11.794, de 08 de outubro de 2008, acrescentando o § 11º, passando a vigorar com a seguinte redação:

§ 7º É vedada a utilização de animais de qualquer espécie em atividades de ensino, pesquisas e testes laboratoriais com substâncias que visem o desenvolvimento de produtos de uso cosmético em seres humanos.

§ 8° É vedado o uso de bloqueadores neuromusculares ou de relaxantes musculares em substituição a substâncias sedativas, analgésicas ou anestésicas.

§ 9° É vedada a reutilização do mesmo animal depois de alcançado o objetivo principal do projeto de pesquisa.

§ 10° Em programa de ensino, sempre que forem empregados procedimentos traumáticos, vários procedimentos poderão ser realizados num mesmo animal, desde que todos sejam executados durante a vigência de um único anestésico e que o animal seja sacrificado antes de recobrar a consciência.

11º Para a realização de trabalhos de criação e experimentação de animais em sistemas fechados, serão consideradas as condições e normas de segurança recomendadas pelos organismos internacionais aos quais o Brasil se vincula."

Art. 2º Altera o inciso II do art. 17 da Lei nº 11.794, de 08 de outubro de 2008, passando a vigorar com a seguinte redação:

II - multa de R\$ 50.000,00 (cinqüenta mil reais) a R\$ 500.000,00 (quinhentos mil reais);"

Art. 3º Altera o inciso II do art. 18 da Lei nº 11.794, de 08 de outubro de 2008, passando a vigorar com a seguinte redação:

II - multa de R\$ 1.000,00 (mil reais) a R\$ 50.000,00 (cinqüenta

mil reais);"

Art. 4º Esta lei entra em vigor noventa dias após a sua

publicação.

# **JUSTIFICAÇÃO**

É inegável que assim como os seres humanos, os animais carecem de especial proteção pelo Estado, conforme o já preconizado na Declaração Universal dos Direitos dos Animais, proclamada pela UNESCO há mais de 35 anos, na cidade de Paris, em 15 de outubro de 1978.

Nesse contexto, cabe destacar que o Brasil já manifestara preocupação com a temática abordada, de modo pioneiro, desde 1934, quando da edição do Decreto nº 24.645, de 10 de julho daquele ano, por meio do qual colocou os animais sob a tutela do Estado. Entretanto, somente a partir Constituição Federal de 1988, em seu artigo 225, é que nosso país passou efetivamente a incorporar a questão da proteção animal co.mo meta a ser perseguida

O marco regulatório legal sobre a temática dos testes em animais vem se aprimorando no país, especialmente na última década, tanto pela criação, no ano de 2008, da primeira legislação federal sobre a proteção dos animais de laboratório - Lei nº 11.794/2008, quanto pela criação do Conselho Nacional de Experimentação Animal - CONCEA, em 2009, e pela formação da Rede Nacional de Métodos Alternativos - RENAMA, em 2012 pelo Ministério da Ciência, Tecnologia e Inovação (MCTI).

Lamentavelmente, apesar de todo o arcabouço legislativo alhures mencionado, quando se trata da questão da toxicologia com fins regulamentares, no contexto da relevância e confiabilidade de métodos que se utilizam de animais em atividades de ensino, pesquisas e testes laboratoriais; apesar do desenvolvimento internacional de métodos alternativos que poupem sofrimento e dor aos animais no segmento da indústria de cosméticos, pouco ou quase nada se tem feito, dado que nosso próprio órgão de vigilância sanitária - ANVISA, estabeleceu uma longa lista de testes com animais passiveis de serem utilizados naquele segmento de nossa indústria.

Na contramão de nossa "inércia" sobre o tema ora abordado, a União Européia e os Estados Unidos da América já implementam, aceleradamente, inúmeros protocolos no campo da toxicologia, visando a transição de testes com animais para outros métodos mais evoluídos cientificamente, que prevêem melhores resultados em humanos, a baixos custos e sem a utilização de animais, haja visto terem sido, inclusive, considerados redundantes por inúmeras autoridades regulatórias internacionais. A utilização de animais em testes laboratoriais para produção de cosméticos já é proibida na União Européia, Índia e Israel<sup>1</sup>, bem como a venda de produtos que se utilizem de tais métodos abjetos. Tal vedação gerou impactos positivos nesse segmento industrial, levando não só os países europeus, mas também EUA, Japão, Coréia do Sul e até mesmo o Brasil<sup>2</sup>, a implementar crescentes investimentos em inovação e tecnologias alternativas, nos setores público e privado, visando a criação de métodos alternativos mais eficazes, não apenas sob o prisma ético.

Para corroborar a legitimidade da presente proposição legislativa, a população brasileira foi submetida, em fevereiro deste ano, a uma pesquisa do IBOPE<sup>3</sup>, a qual constatou que 66% dos entrevistados são a favor da proibição da utilização de animais em testes laboratoriais para produção de cosméticos, bem como da proibição da venda de tais produtos por empresas que empreguem estes métodos. Isto comprova uma tendência internacional a favor da adoção de tecnologias inovadoras que evitem o sofrimento de animais no desenvolvimento de produtos para uso humano. A Natura, líder do mercado de cosméticos em nosso país, é o único exemplo de empresa que eliminou tal prática

Estratégia Nacional de Ciência, Tecnologia e Inovação de 2012 - 2015 (ENCTI), na qual a portaria 491 de 3 de junho de 2012 do Ministério da Ciência e Tecnologia que criou a RENAMA se baseou, menciona o desenvolvimento de métodos alternativos.<br><sup>3</sup> http://www.hsi.org/portuguese/issues/cosmetic\_product\_testing/facts/pesquida\_de\_opinao.pdf

<sup>1</sup> http://ec.europa.eu/consumers/sectors/cosmetics/files/pdf/animal\_testing/com\_at\_2013\_en.pdf

em sua linha de produção<sup>4</sup>, figurando entre as 10 empresas mais inovadoras do mundo nos anos de 2011 e 2013<sup>5</sup> e com seu valor de mercado aumentado em mais de 900% entre os anos de 2004 e 2013<sup>6</sup>: eliminar o sofrimento de animais na produção de cosméticos, além de um desejo da população, é também muito lucrativo economicamente (quando se investe em tecnologia e inovação).

A sociedade brasileira está demandando urgência ao Poder Público na adoção de providências sobre o assunto em comento. Um grave exemplo disso é o deplorável incidente ocorrido esta semana no Instituto Royal, na cidade de São Carlos, no interior paulista; onde dezenas de cães eram submetidos a testes e experiências reprováveis legalmente, conforme amplamente divulgado pela grande mídia nacional<sup>7</sup>.

Cabe ressaltar que em face da mencionada proibição (na União Européia, Índia e Israel) da comercialização de produtos cosméticos que se utilizem de teste em animais durante o processo produtivo, a exportação de tais produtos brasileiros para aqueles mercados, enfrenta, hoje, intransponível barreira técnica. A tendência é de um verdadeiro efeito dominó em nível internacional, visto que tal restrição vem sendo sistematicamente adotada em outros países.

Até mesmo o Diretor da Associação Brasileira de Cosmetologia - ABC, Alberto Kurebayashi, declarou, recentemente, que na condição de terceiro no ranking mundial de cosméticos, o Brasil precisa abandonar as práticas de uso de animais em testes de produtos do setor, sob pena de não só estar em distonia com o resto do mundo como também de amargar grandes prejuízos econômicos ao não conseguir atender a demanda internacional pela vedação da exportação de seus produtos cosméticos, despencando no ranking do setor.

Por todo o exposto, apresento este Projeto de Lei aos meus nobres pares, com a convicção de que receberá os votos e apoio necessários para sua rápida aprovação.

Sala das Sessões, em 22 de outubro de 2013.

## Deputado RICARDO IZAR

http://www.natura.com.br/institucional/sobre-a-natura/testes-em-animais

<sup>&</sup>quot;2011.http://www.forbes.com/special-features/innovative-companies-list.html 2013 http://www.forbes.com/innovativecompanies/list/

<sup>。&</sup>lt;br>"http://natura.infoinvest.com.br/ptb/4189/Coment%C3%A1rio%20de%20Desempenho%202012%20(portugu%C3%AAs%20e% 20ingl%C3%AAs).pdf

http://veja.abril.com.br/blog/ricardo-setti/politica-cia/beagles-sao-resgatados-de-laboratorio-no-interior-de-sao-paulo-no-meioda-madrugada/

### LEGISLAÇÃO CITADA ANEXADA PELA SECRETARIA-GERAL DA MESA

#### LEI Nº 11.794, DE 8 DE OUTUBRO DE 2008.

Regulamenta o inciso VII do § 1º do art. 225 da Constituição Federal, estabelecendo procedimentos para o uso científico de animais; revoga a Lei nº 6.638, de 8 de maio de 1979; e dá outras providências.

Art. 14. O animal só poderá ser submetido às intervenções recomendadas nos protocolos dos experimentos que constituem a pesquisa ou programa de aprendizado quando, antes, durante e após o experimento, receber cuidados especiais, conforme estabelecido pelo CONCEA.

§ 70 É vedado o uso de bloqueadores neuromusculares ou de relaxantes musculares em substituição a substâncias sedativas, analgésicas ou anestésicas.

§ 80 É vedada a reutilização do mesmo animal depois de alcançado o objetivo principal do projeto de pesquisa.

§ 90 Em programa de ensino, sempre que forem empregados procedimentos traumáticos, vários procedimentos poderão ser realizados num mesmo animal, desde que todos sejam executados durante a vigência de um único anestésico e que o animal seja sacrificado antes de recobrar a consciência.

§ 10. Para a realização de trabalhos de criação e experimentação de animais em sistemas fechados, serão consideradas as condições e normas de segurança recomendadas pelos organismos internacionais aos quais o Brasil se vincula.

Art. 15. O CONCEA, levando em conta a relação entre o nível de sofrimento para o animal e os resultados práticos que se esperam obter, poderá restringir ou proibir experimentos que importem em elevado grau de agressão.

Art. 17. As instituições que executem atividades reguladas por esta Lei estão sujeitas, em caso de transgressão às suas disposições e ao seu regulamento, às penalidades administrativas de:

Il - multa de R\$ 5.000,00 (cinco mil reais) a R\$ 20.000,00 (vinte mil reais);

Art. 18. Qualquer pessoa que execute de forma indevida atividades reguladas por esta Lei ou participe de procedimentos não autorizados pelo CONCEA será passível das seguintes penalidades administrativas

II - multa de R\$ 1.000,00 (mil reais) a R\$ 5.000,00 (cinco mil reais);

(Às Comissões de Ciência, Tecnologia, Inovação, Comunicação e Informática; e de Meio Ambiente, Defesa do Consumidor e Fiscalização e Controle)

Publicado no DSF, de 16/7/2014

Secretaria de Editoração e Publicações - Brasília-DF OS:13153/2014